Martin Kellogg

#### Today's agenda:

- Reading Quiz
- How does a version control system work?
- How to use your VCS
- GitHub workflows

Q1: TRUE or FALSE: if you try to run a push command (e.g., git push) but git rejects your updates, you should try to run git push ——force instead

Q2: **TRUE** or **FALSE**: the reading suggests you commit everything in your local working copy every time you commit, including e.g., generated binary files

Q1: TRUE or FALSE: if you try to run a push command (e.g., git push) but git rejects your updates, you should try to run git push ——force instead

Q2: **TRUE** or **FALSE**: the reading suggests you commit everything in your local working copy every time you commit, including e.g., generated binary files

Q1: TRUE or FALSE: if you try to run a push command (e.g., git push) but git rejects your updates, you should try to run git push ——force instead

Q2: **TRUE** or **FALSE**: the reading suggests you commit everything in your local working copy every time you commit, including e.g., generated binary files

Q1: TRUE or FALSE: if you try to run a push command (e.g., git push) but git rejects your updates, you should try to run git push ——force instead

Q2: **TRUE** or **FALSE**: the reading suggests you commit everything in your local working copy every time you commit, including e.g., generated binary files

#### Today's agenda:

- Reading Quiz
- How does a version control system work?
- How to use your VCS
- GitHub workflows

#### Today's agenda:

- Reading Quiz
- How does a version control
- How to use your VCS
- GitHub workflows

#### **Announcements:**

- IP1 due on Thursday.
  - Don't overcomplicate it: implementations are (mostly) simple
  - Brief explanation of testing your tests
- Huzefa's OH changes:
  - Monday OH now 4:30-5:30
  - All OH in GITC 4234

#### Today's agenda:

- Reading Quiz
- How does a version control system work?
- How to use your VCS
- GitHub workflows

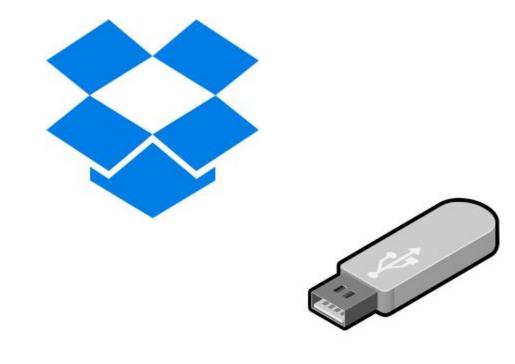

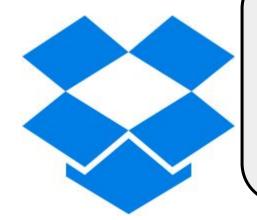

These systems are fine for "binary blobs": files that you don't intend to change once shared

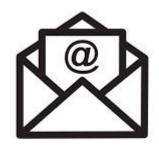

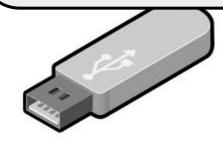

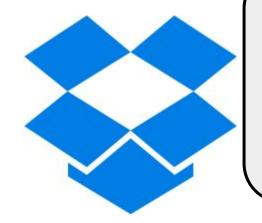

These systems are fine for "binary blobs": files that you don't intend to change once shared

but not for code

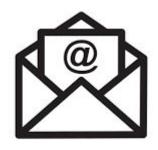

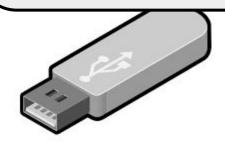

### Goals of version control

### Goals of version control

- Keep a history of your work
  - Explain the purpose of each change
  - Checkpoint specific versions (known good state)
  - Recover specific state (fix bugs, test old versions)

### Goals of version control

- Keep a history of your work
  - Explain the purpose of each change
  - Checkpoint specific versions (known good state)
  - Recover specific state (fix bugs, test old versions)
- Coordinate/merge work between team members
  - Or yourself, on multiple computers, or multiple features

**Definition:** a version control system is a program that manages many versions of one or more text-based documents by storing diffs between them

**Definition:** a version control system is a program that manages many versions of one or more text-based documents by storing diffs between them

can be either centralized or distributed

**Definition:** a version control system is a program that manages many versions of one or more text-based documents by storing diffs between them

can be either centralized or distributed

one main repository, many remotes with working copies

**Definition:** a version control system is a program that manages many

versions of one or more text-based between them

can be either centralized or

one main repository, many remotes with working copies

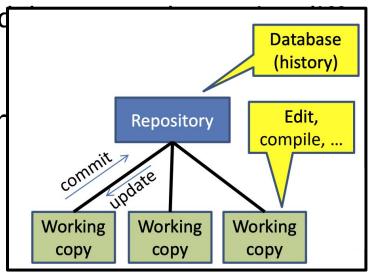

**Definition:** a version control system is a program that manages many versions of one or more text-based documents by storing diffs between them

can be either centralized or distributed

one main repository, many remotes with working copies

many repositories, each repository has a working copy

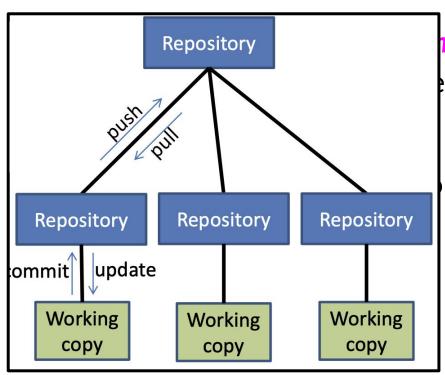

n is a program that manages many documents by storing diffs

r distributed

many repositories, each repository has a working copy

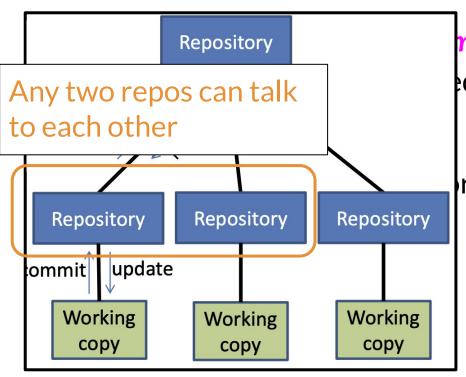

n is a program that manages many documents by storing diffs

r distributed

many repositories, each repository has a working copy

**Definition:** a version control system is a program that manages many versions of one or more text-based documents by storing diffs between them

can be either centralized or distributed

one main repository, many remotes with working copies

many repositories, each repository has a working copy

typical setup: distributed VCS with a single, privileged main

### Advantages of distributed VCS

- checkpoint work without publishing to teammates
- commit, examine history when not connected to the network
- more accurate history
- more effective merging algorithms

### Advantages of distributed VCS

- checkpoint work without publishing to teammates
- commit, examine history when not connected to the network
- more accurate history
- more effective merging algorithms

#### Less important in CS 490:

- share changes selectively with teammates
- flexibility in repository organization and workflow
- faster performance

### Advantages of distributed VCS

- checkpoint work without publishing to teammates
- commit, examine history when not connected to the network
- more accurate history
- more effective merging algorithms

#### Less important in CS 490:

- share changes selectively with teamm
- flexibility in repository organization al
- faster performance

Distributed VCS is now the **industry standard** (e.g., git, hg). (Some organizations do still use centralized, though.)

# Distributed VCS prevents some operations

- No update if uncommitted changes exist: must commit first
- No push if not ahead of remote: must pull & merge first
- No partial update (e.g., updating just one directory)
  - update gets all changes in a changeset (= a commit)

# Distributed VCS prevents some operations

- No update if uncommitted changes exist: must commit first
- No push if not ahead of remote: must pull & merge first
- No partial update (e.g., updating just one directory)
  - update gets all changes in a changeset (= a commit)
- Rationale:
  - Maintain more accurate, complete history
  - Keep all users in sync
  - Avoid painful conflicts
  - Avoid loss of work

### Coordinating with others

- pull incorporates others' changes into your repository
  - (update brings changes into your working copy)
  - (N.b.: git pull does pull, merge, and update)

### Coordinating with others

- pull incorporates others' changes into your repository
  - (update brings changes into your working copy)
  - (N.b.: git pull does pull, merge, and update)
- If you are **behind**, nothing more to do
  - Behind = your history is a prefix of master history

### Coordinating with others

- pull incorporates others' changes into your repository
  - (update brings changes into your working copy)
  - (N.b.: git pull does pull, merge, and update)
- If you are **behind**, nothing more to do
  - Behind = your history is a prefix of master history
- If you have made changes in parallel, you must merge
  - Merge = create a new version incorporating all changes

• rebase rewrites history

rebase rewrites history

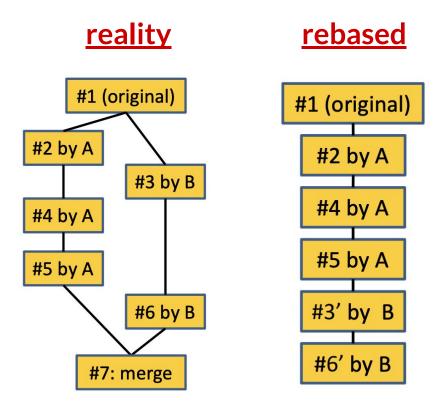

rebase rewrites history

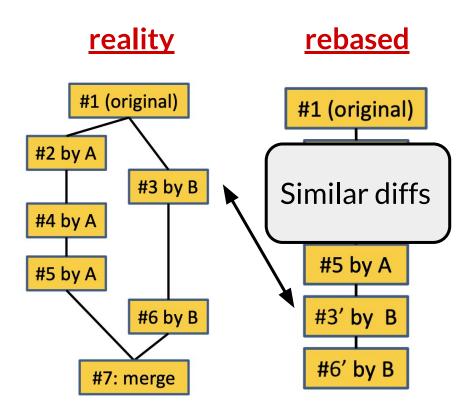

- rebase rewrites history
- Cleaner history, easier to read

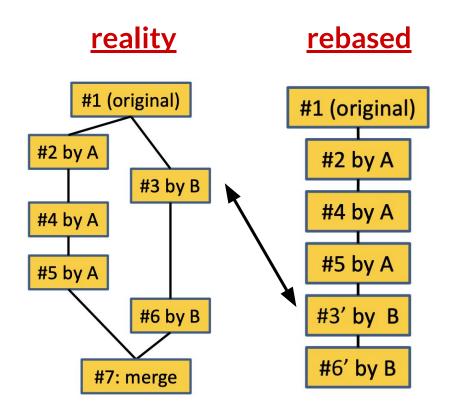

#### Coordinating with others: rebasing

- rebase rewrites history
- Cleaner history, easier to read
- Mixes commits #3 and #7
- Does not show context for change #3

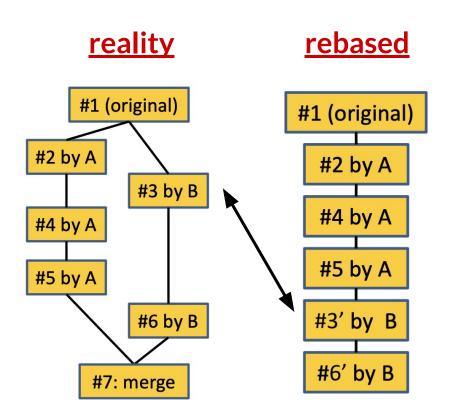

#### Coordinating with others: rebasing

- rebase rewrites history
- Cleaner history, easier to read
- Mixes commits #3 and #7
- Does not show context for change #3
- Squash-and-merge is a safer form of rebasing

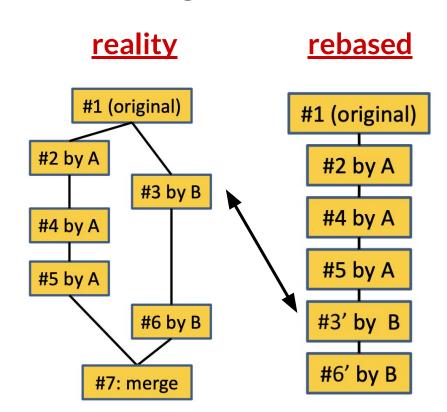

Two changes can either be:

- Conflict-free:
- Conflicting:

Two changes can either be:

- Conflict-free: changes are to different lines of a file
- Conflicting:

#### Two changes can either be:

- Conflict-free: changes are to different lines of a file
- Conflicting:
  - Simultaneous changes to the same lines of a file
  - Requires manual conflict resolution

#### Two changes can either be:

- Conflict-free: changes are to different lines of a file
- Conflicting:
  - Simultaneous changes to the same lines of a file
  - Requires manual conflict resolution

#### "Conflict-free" is a textual, not semantic, notion

- A heuristic about when to get the user involved
- Could yield compile errors or test failures

#### Two changes can either be:

- Conflict-free: changes are to different lines of a file
- Conflicting:
  - Simultaneous changes to the same lines of a file
  - Requires manual conflict resolution

#### "Conflict-free" is a textual, not semantic, notion

- A heuristic about when to get the user involved
- Could yield compile errors or test failures

Can X actually happen?

| <u>YES</u> | <u>NO</u> |
|------------|-----------|
|            |           |

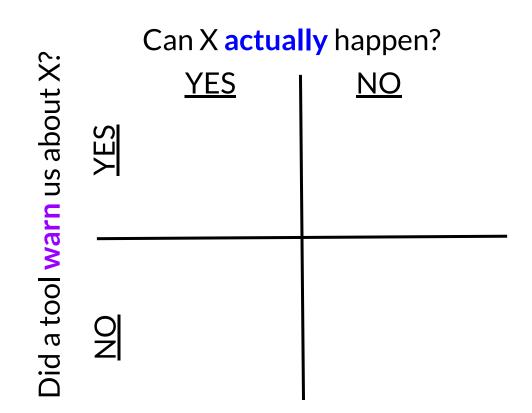

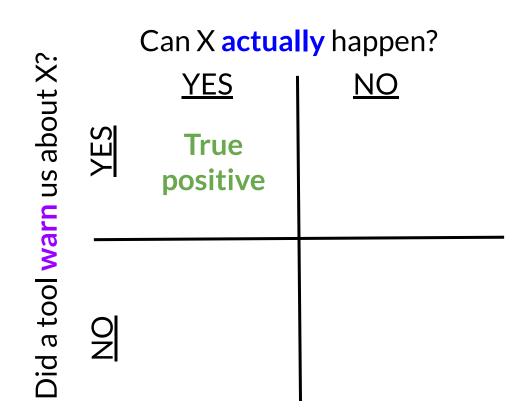

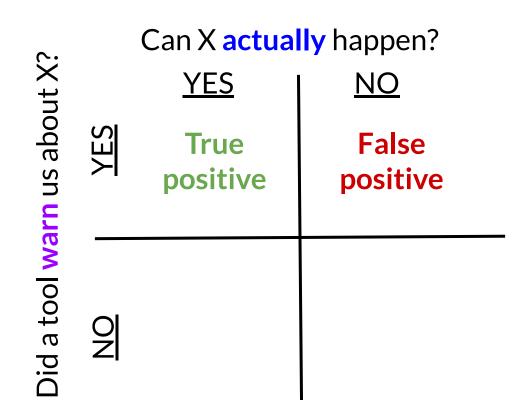

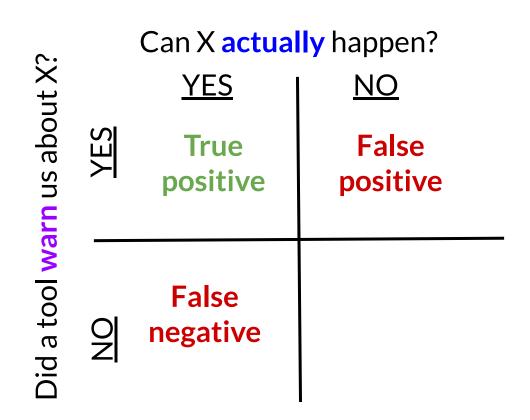

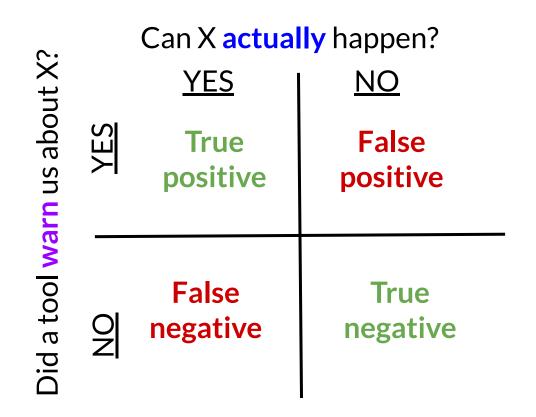

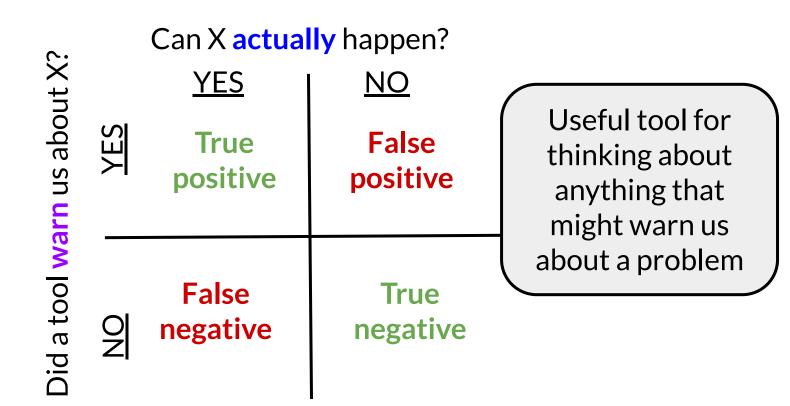

#### Two changes can either be:

- Conflict-free: changes are to different lines of a file
- Conflicting:
  - Simultaneous changes to the same
  - Requires manual conflict resolution

False positives, false negatives, both, or neither?

"Conflict-free" is a textual, not semantic, notion

- A heuristic about when to get the user involved
- Could yield compile errors or test failures

#### Two changes can either be:

- Conflict-free: changes are to different lines of a file
- Conflicting:
  - Simultaneous changes to the same
  - Requires manual conflict resolutid

False positives, false negatives, both, or neither?

"Conflict-free" is a textual, not semantic, notion

- A heuristic about when to get the user involved
- Could yield compile errors or test failures

## Coordinating with others: resolving conflicts

- There are three versions of the file:
- You decide which version to keep or how to merge them

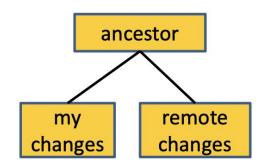

#### Coordinating with others: resolving conflicts

- There are three versions of the file:
- You decide which version to keep or how to merge them
- Many merge tools exist
- Configure your DVCS to use the merge tool that you prefer
  - Practice this ahead of time!

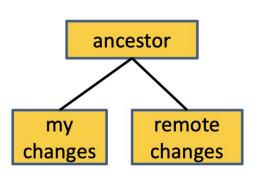

## Coordinating with others: resolving conflicts

- There are three versions of the file:
- You decide which version to keep or how to merge them
- Many merge tools exist
- Configure your DVCS to use the merge tool that you prefer
  - Practice this ahead of time!
- Don't panic! Instead, think.
- You can always bail out of the merge and start over
  - You have the full local and remote history

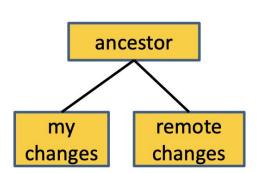

#### **Version Control**

#### Today's agenda:

- Reading Quiz
- How does a version control system work?
- How to use your VCS
- GitHub workflows

## Version Control: advice and best practices

 The history database records changes, not the entire file every time you commit

- The history database records changes, not the entire file every time you commit
- Avoid binary files for content (especially simultaneous editing)
  - Word .docx files, Excel .xlsx files, other proprietary formats

- The history database records changes, not the entire file every time you commit
- Avoid binary files for content (especially simultaneous editing)
  - Word .docx files, Excel .xlsx files, other proprietary formats
- Do not commit generated files, such as:
  - Binaries (e.g., .class files), etc.
  - IDE files (your teammates might use other tooling)

- The history database records changes, not the entire file every time you commit
- Avoid binary files for content (especially simultaneous editing)
  - Word .docx files, Excel .xlsx files, other proprietary formats
- Do not commit generated files, such as:
  - Binaries (e.g., .class files), etc.
  - IDE files (your teammates might use other tooling)
  - Wastes space in repository
  - Causes merge conflicts

## Best practice: feature branch development

- Whenever you start working on something new, create a branch
  - colloquially called a feature branch, even when it's not a feature

## Best practice: feature branch development

- Whenever you start working on something new, create a branch
  - colloquially called a feature branch, even when it's not a feature
- Pros:
  - features developed in isolation (less risk of main being broken)
  - encourages small PRs
- Cons:
  - large features can make integration difficult

## Best practice: feature branch development

- Whenever you start working on something new, create a branch
  - colloquially called a feature branch feature
- Pros:
  - features developed in isolation (le
  - encourages small PRs
- Cons:
  - large features can make integration difficult

Advice: use feature branch development model iff your team typically ships features quickly

Pull often

- Pull often
  - Avoid getting behind the main repo or your teammates
  - Avoid difficult and/or complex merges

- Pull often
  - Avoid getting behind the main repo or your teammates
  - Avoid difficult and/or complex merges
- Push as often as practical

- Pull often
  - Avoid getting behind the main repo or your teammates
  - Avoid difficult and/or complex merges
- Push as often as practical
  - Don't let your teammates get behind you!
  - Don't destabilize the main build
  - Avoid long periods working on a branch
    - but do work in a feature branch don't work directly on main!

## Advice: commit messages

Always write a commit message

#### Advice: commit messages

- Always write a commit message
- Commit messages should be descriptive

#### Advice: commit messages

- Always write a commit message
- Commit messages should be descriptive
- Don't write a novel: summarize. The code documentation in the commit should cover the rest.

```
commit 763fe9cc335bb78ca45a608fa1f4c606713d5b44
Author:
Date:

Simplify `getImmediateSubcheckerClasses()` implementation (#5579)
```

| comm | 1    |      |                                   |                |         |
|------|------|------|-----------------------------------|----------------|---------|
| Auth | or:  |      | <u> </u>                          |                |         |
| Date | :    |      |                                   |                |         |
|      |      |      |                                   |                |         |
|      | Simp | lify | `getImmediateSubcheckerClasses()` | implementation | (#5579) |

GOOD: short and to the point. Contains link to the PR it was merged in

| commit 123317b24a72215071a0f02e08635ee4b5b9669a |                     |
|-------------------------------------------------|---------------------|
| Author:                                         | noreply.github.com> |
| Date:                                           |                     |
| Update the code (#5)                            |                     |

| commit 123317b24a72215071a0f02e08635ee4b5b9669a |                     |
|-------------------------------------------------|---------------------|
| Author:                                         | noreply.github.com> |
| Date:                                           |                     |
| Update the code (#5)                            |                     |
|                                                 |                     |

#### **NOT SO GOOD:**

description is vague (looks auto-generated!)

| commit ddb6ab4df36a6bac3d4b118d40278f3428029f0c |         |                        |                |  |  |  |  |  |  |  |
|-------------------------------------------------|---------|------------------------|----------------|--|--|--|--|--|--|--|
| Author:                                         |         | @virginia.edu>         | @virginia.edu> |  |  |  |  |  |  |  |
| Date:                                           |         | 2014 -0500             | 2014 -0500     |  |  |  |  |  |  |  |
|                                                 |         |                        |                |  |  |  |  |  |  |  |
| Comments?                                       | My code | e is self documenting. |                |  |  |  |  |  |  |  |

NOT SO GOOD: I know writing jokes is fun, but try to keep commit messages serious

Make many small commits, not one big one

- Make many small commits, not one big one
  - Easier to understand, review, merge, revert

- Make many small commits, not one big one
  - Easier to understand, review, merge, revert
- How to make many small commits:

- Make many small commits, not one big one
  - Easier to understand, review, merge, revert
- How to make many small commits:
  - Do only one task at a time and commit after each one

- Make many small commits, not one big one
  - Easier to understand, review, merge, revert
- How to make many small commits:
  - Do only one task at a time and commit after each one
  - Do multiple tasks in one working copy
    - Commit only a subset of files (use Git's staging area)
    - Error-prone

- Make many small commits, not one big one
  - Easier to understand, review, merge, revert
- How to make many small commits:
  - Do only one task at a time and commit after each one
  - Do multiple tasks in one working copy
    - Commit only a subset of files (use Git's staging area)
    - Error-prone
  - Create a branch for each simultaneous task
    - Need to keep track of all your branches, merge
    - Easier to share unfinished work with teammates

### Advice: ways to avoid merge conflicts

- Modularize your work
  - Divide work so that individuals or subteams "own" a module
  - Other team members only need to understand its specification (abstractions!)
  - Requires good documentation and testing

### Advice: ways to avoid merge conflicts

- Modularize your work
  - Divide work so that individuals or subteams "own" a module
  - Other team members only need to understand its specification (abstractions!)
  - Requires good documentation and testing
- Communicate about changes that may conflict
  - Don't overwhelm the team with such messages

- Still worthwhile, even when working alone
  - backups
  - feature branches are still useful when working on multiple parts of a system in parallel
  - sharing work across multiple computers

- Still worthwhile, even when working alone
  - backups
  - feature branches are still useful when working on multiple parts of a system in parallel
  - sharing work across multiple computers
- Use private repos for things that should be private (e.g., your IPO/1/2 solutions...)
  - GitHub will give you free private repos because you're students

- Still worthwhile, even when working alone
  - backups
  - feature branches are still useful when working on multiple parts of a system in parallel
  - sharing work across multiple
- Use private repos for things that IPO/1/2 solutions...)
  - GitHub will give you free priv students

I use text-based formats for many files so that I can version control them

### **Version Control**

#### Today's agenda:

- Reading Quiz
- How does a version control system work?
- How to use your VCS
- GitHub workflows

- start by creating a fork of the project
  - o a new repository controlled by you, connected to the main

- start by creating a fork of the project
  - a new repository controlled by you, connected to the main
- in your fork, create a feature branch

- start by creating a fork of the project
  - o a new repository controlled by you, connected to the main
- in your fork, create a feature branch
- write code + tests

- start by creating a fork of the project
  - o a new repository controlled by you, connected to the main
- in your fork, create a feature branch
- write code + tests
- commit early and often, push to your fork

- start by creating a fork of the project
  - o a new repository controlled by you, connected to the main
- in your fork, create a feature branch
- write code + tests
- commit early and often, push to your fork
- prepare for code review: follow code review author's best practices

- start by creating a *fork* of the project
  - o a new repository controlled by you, connected to the main
- in your fork, create a feature branch
- write code + tests
- commit early and often, push to your fork
- prepare for code review: follow code review author's best practices
  - reminder: what were those? (see lecture 4)

- start by creating a *fork* of the project
  - o a new repository controlled by you, connected to the main
- in your fork, create a feature branch
- write code + tests
- commit early and often, push to your fork
- prepare for code review: follow code review author's best practices
  - reminder: what were those? (see lecture 4)
- open PR against "main" repository from your fork's feature branch

- start by creating a hard fork of the project
  - a new repository controlled by you, unconnected to the main

- start by creating a hard fork of the project
  - a new repository controlled by you, unconnected to the main
- do all of your work on the repository's main branch

- start by creating a hard fork of the project
  - a new repository controlled by you, unconnected to the main
- do all of your work on the repository's main branch
- write code (if there are already tests, don't bother to run them)

- start by creating a hard fork of the project
  - a new repository controlled by you, unconnected to the main
- do all of your work on the repository's main branch
- write code (if there are already tests, don't bother to run them)
- commit all of your code at once, when you're done

- start by creating a hard fork of the project
  - a new repository controlled by you, unconnected to the main
- do all of your work on the repository's main branch
- write code (if there are already tests, don't bother to run them)
- commit all of your code at once, when you're done
- don't bother to check if you've followed best practices

- start by creating a hard fork of the project
  - a new repository controlled by you, unconnected to the main
- do all of your work on the repository's main branch
- write code (if there are already tests, don't bother to run them)
- commit all of your code at once, when you're done
- don't bother to check if you've followed best practices
- email your changes to the maintainer of the original project

- start by creating a hard fork of the project
  - a new repository controlled by you, unconnected to the main
- do all of your work on the repository's main branch
- write code (if there are already tests, don't bother to run them)
- commit all of your code at once, when you're done
- don't bother to check if you've followed best practices
- email your changes to the maintainer of the original project
  - o bonus points: email the full working copy, not just the diffs

- start by creating a hard fork of the project
  - o a new repository controlled by you, unconnected to the main
- do all of your work on the repository's main branch
- write code (if there are already tests, don't bother to run them)
- commit all of your code at once, whe
- don't bother to check if you've follow
- email your changes to the maintaine
  - o bonus points: email the full work

I've seen people make all of these mistakes (and more)!

### Takeaways: version control

- Understand what your VCS is good for (storing text files, collaboration) and what it isn't good for (storing binaries!)
- Understand your VCS: don't just thoughtlessly use the GUI
- Follow best practices when using your VCS:
  - don't push straight to main
  - practice resolving merge conflicts
  - use process to try to avoid merge conflicts, if possible
  - commit early and often
  - pull as often as you can